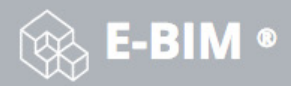

## Innovez votre modélisation!

E-BIM ®, Processus intelligent de modélisation 3D des données du bâtiment.

**E-BIM** <sup>®</sup> solution collaborative qui fournit un processus de coordination optimisé à votre équipe. **E-BIM** ® centralise toute l'information de coordination de la phase de conception jusqu'à la phase de construction.

**E-BIM** ® vous fournit des métriques précises afin de vous aider à comprendre les données et les performances de votre projet. Nous soutenons les processus « OpenBIM » et supportons les fichiers du type IFC (Industry Fondation Classes) et BCF (BIM Collaboration format). La visualisation de l'information est une caractéristique essentielle de **E-BIM** ® qui grâce à notre visionneuse 3D vous pouvez obtenir une vue d'ensemble complète de tous les modèles de votre projet.

**Les Fondamentaux :**

- **Plateforme collaborative full web (Windows/Android/IOs)**
- **Compatible avec tous les supports fixe et mobile (PC / tablette / smartphone)**
- **Gestion en temps réel des processus**

## **Gagnez en efficacité:**

- Partager en ligne et en temps réel des modèles, des dessins et des documents avec votre équipe projet
- Conserver la traçabilité des révisions et des changements
- Accéder en temps réel aux objets de la maquette numérique et aux informations sur n'importe quel appareil
- Visualiser et collaborer sur les modèles BIM, les documents et les dessins dans votre navigateur directement sans aucune installation de logiciel

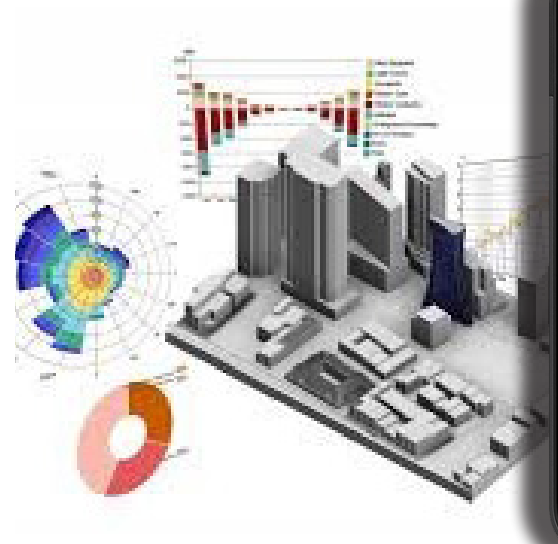

## **CARACTÉRISTIQUES ET AVANTAGES**

- Full Web, Cloud sécurisé et Mobile
- Pas d'installation requise
- Solution accélérée, et moins coûteuse
- Stockage en ligne des données
- Notifications automatiques
- Multiples comptes rendus
- Rapports personnalisés et statistiques dynamiques
- Suivi de la progression et de la performance en temps réel

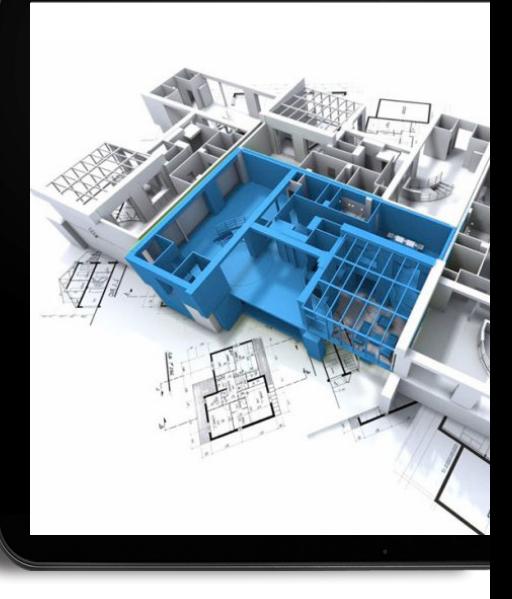

- Obtenir un aperçu rapide des dernières mises à jour et modifications ainsi que des indicateurs de performance clés pour votre projet via des Tableaux de bord et statistiques
- Déposer et échanger dans le format normalisé IFC (Industry Foundation Classes) le plus récent de la maquette numérique entre chaque professionnelle du projet de construction (Architecte / Bureau d'étude / ….)
- Accéder au navigateur d'objet de la maquette

numérique

- Suivre l'avancement des travaux de chantier via la maquette numérique à jour
- Déposer et exploiter les fichiers « Revit » (.rvt)
- Exporter des modèles dans le format de feuille de calcul « COBIe »
- Extraire et visualiser des données relatives aux zones, équipements, réseaux, surfaces, discipline, quantité, prix,…

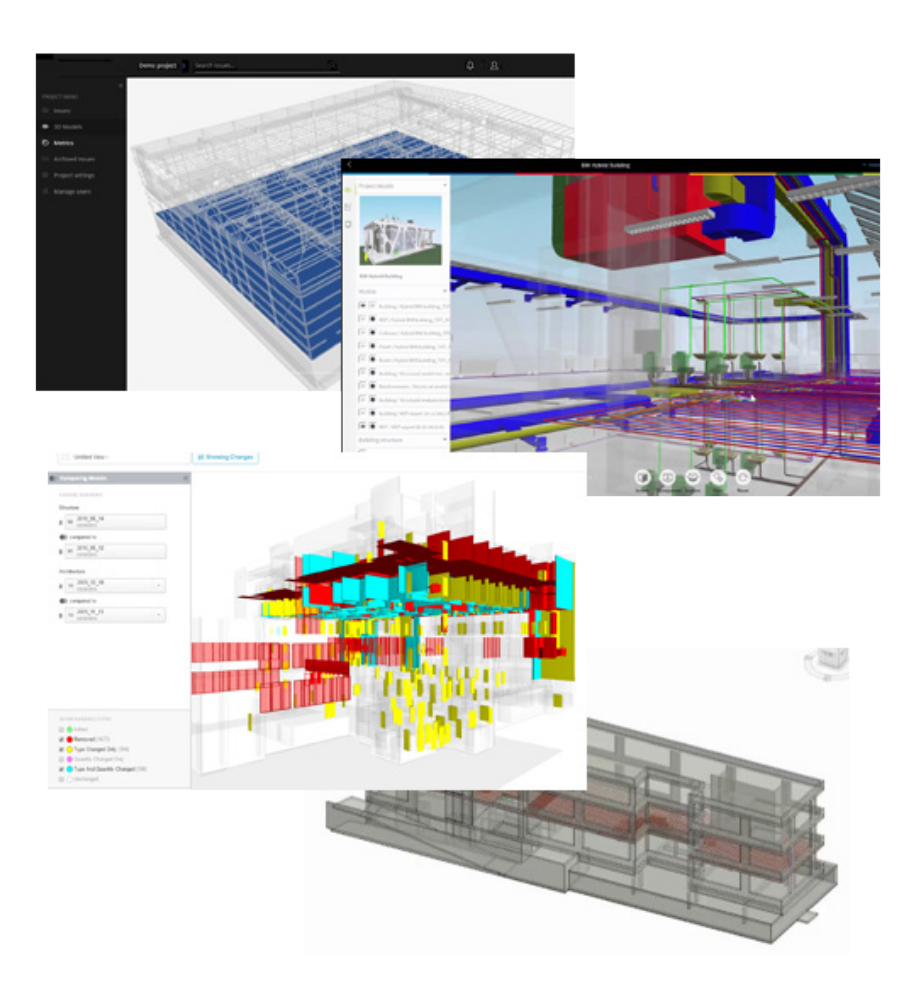

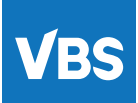

Virtual Building Solution | 3,rue Batignolles, Quartier Bélvèdère - Casablanca - Maroc | 5804 Rue Saint Hubert, H2S2L7,QC - Montréal - Canada | BNH tower, 8<sup>th</sup> Floor, building 2491, Seef District - Manama - Bahrein | Tél : +212 5 22 24 37 54 | mail : info@vbs.ma | www.vbs.ma

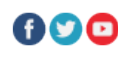